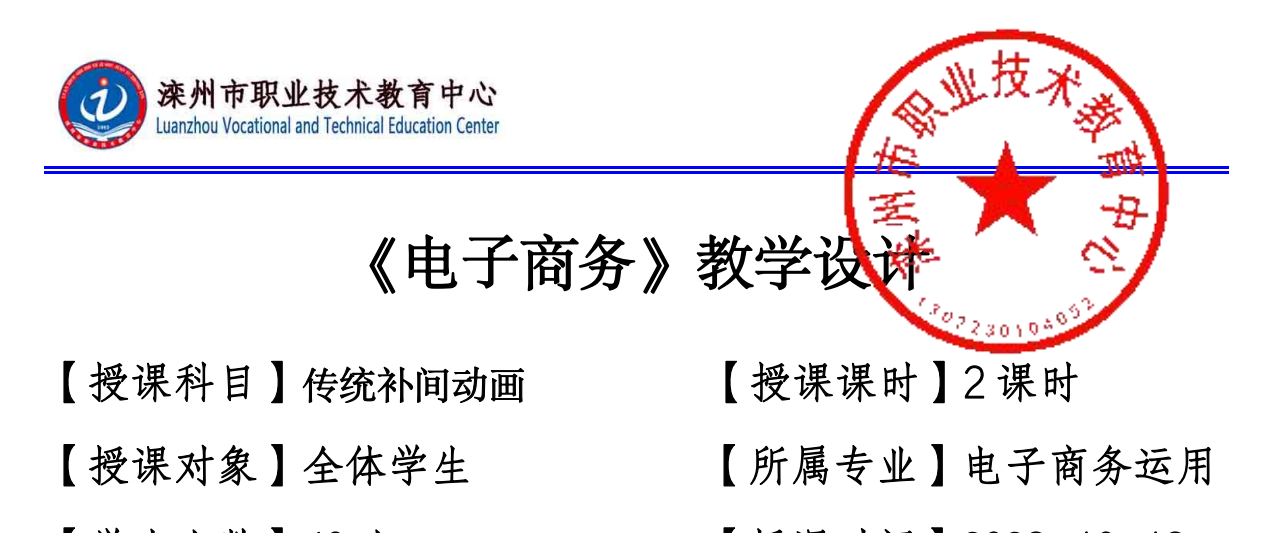

【学生人数】40 人 【 授课时间】2023-10-13

【授课教材】中等职业教育国家规划教材 《电子商务的运用》 【授课教师】张宁

教学设计主要包括信息化手段呈现形式、教学设计概况、教 学过程、教学反思四个部分。

#### 一、信息化手段呈现形式:

主要以多媒体为载体,其中添加了动画、视频、演示文稿、 网页、VB 程序等,用来丰富教学内容,储备教学资源,辅助教学 过程,提高学生学习的兴趣。这种设计形式既包含大量的信息, 又富有生气, 显示了信息化教学的无穷魅力。

#### 二、教学设计概况:

【教材分析】

本节课是根据高等教育出版社《中文 Flash 基础与案例教程》 ---4.3 节传统补间动画制作的内容进行了适当地处理。它是前 面一节补间动画的延伸,通过传统补间动画的学习可以轻松的实 现两个对象之间的位移、不透明度、大小等过渡效果,使动画变 得简单快捷,又为后续制作网站动画打下良好的技术基础。因此, 这一节的内容在教材中占有重要的地位。

1

#### 【学情分析】

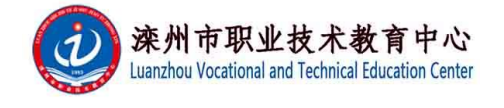

1. 授课年级:职业中专一年级

2.授课专业:网站建设与管理

3.学生人数:40 人

4. 学生特点:有着良好的信息素养,对新事物有着强烈的好 奇心和求知欲,喜欢上网,喜欢新奇的动画、视频,喜欢张扬自 我、有成就感,喜欢活跃的课堂氛围。在专业技术课方面,他们 喜实践厌理论,欠缺对问题的分析、归纳的能力。针对以上学情, 采用一系列对策来激发学生的好奇心、兴趣点、动手能力,使学 生更好的掌握传统补间动画的制作。

## 【教学目标】

1.知识目标

理解传统补间动画的原理,了解传统补间动画的特点,熟练 掌握创建传统补间动画的方法,掌握利用传统补间让实例发生移 动、缩放、透明度等变化。

2.技能目标

培养学生分析、解决实际问题的能力。

培养学生观察、思考以及语言表达能力。

3.情感目标

培养学生团结协作、积极探索、勇于创新的精神。

#### 【教学重难点】

重点:传统补间动的创建方法。

难点:掌握利用传统补间让实例发生位置移动、缩放、旋转、 透明度等变化。

#### 【教学模式】

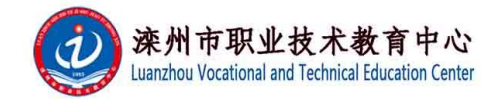

任务驱动:基于任务驱动及自主探究学习的教学模式。

小组合作探究学习法:在以小组为单位的组合练习与展示 中,通过提出问题、发现问题、讨论研究等探究性的活动,获得 知识、技能。

## 【教学环境】

多媒体教室配备相应的软硬件资源,课前将本节课所需要的 图片、视频、动画等资源通过多媒体教学系统发放到学生电脑上。 【教学设计思路】

本着理实一体、教学做一体的原则构建课堂教学,目的是实 现师生互动、生生互动,贴合学生专业,贴近生活。创设快乐、 务实的课堂情境。课堂教学由两条主线构成:一是教师引领,二 是学生小组活动。两条主线交织运行,将知识点的学习融入到各 个任务的解决过程中。最大限度地让学生"动" 起来,让课堂 "活"起来。

#### 三、教学过程:

教学过程分为情景导入、布置任务、分析任务、任务实施、 任务拓展、展示总结、布置作业几大部分。在每一个教学过程当 中分别运用到了动画、视频、图片、文字等丰富教学内容,辅助 教学过程,提高学生学习的兴趣。学生自主探究、动手实践,充 分体现以学生为主体的教学理念。

课时安排 · 1 课时

教学活动 对于 计设计意图

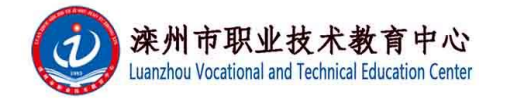

# 一、 情境导入(约 2 分钟)

展示动画作品:

本案例是利用传统补间动画技术制作的 一个有关田园风光的场景:我们可以看到几只 小羊快乐地在牧场上吃草,伴随着太阳的升起 下落,风车不停旋转,还有两只小羊调皮地在 草地上奔。

教师活动:通过教师展示 "田园风光.swf"动 画(见课件),引导学生分析动画中有哪些对 象在运动,它们分别在做什么运动。

引出新课:如何实现小羊的奔跑、风车的旋转 日升日落。模拟生动逼真的动画效果。本节课 将通过学习利用 flash 的传统补间动画来制作 完成。

学生活动:观察作品,针对作品进行讨论,回 答老师提出的问题(有哪些对象在运动,它们 分别在做什么运动)。使学生对传统补间动画 有直观认识。

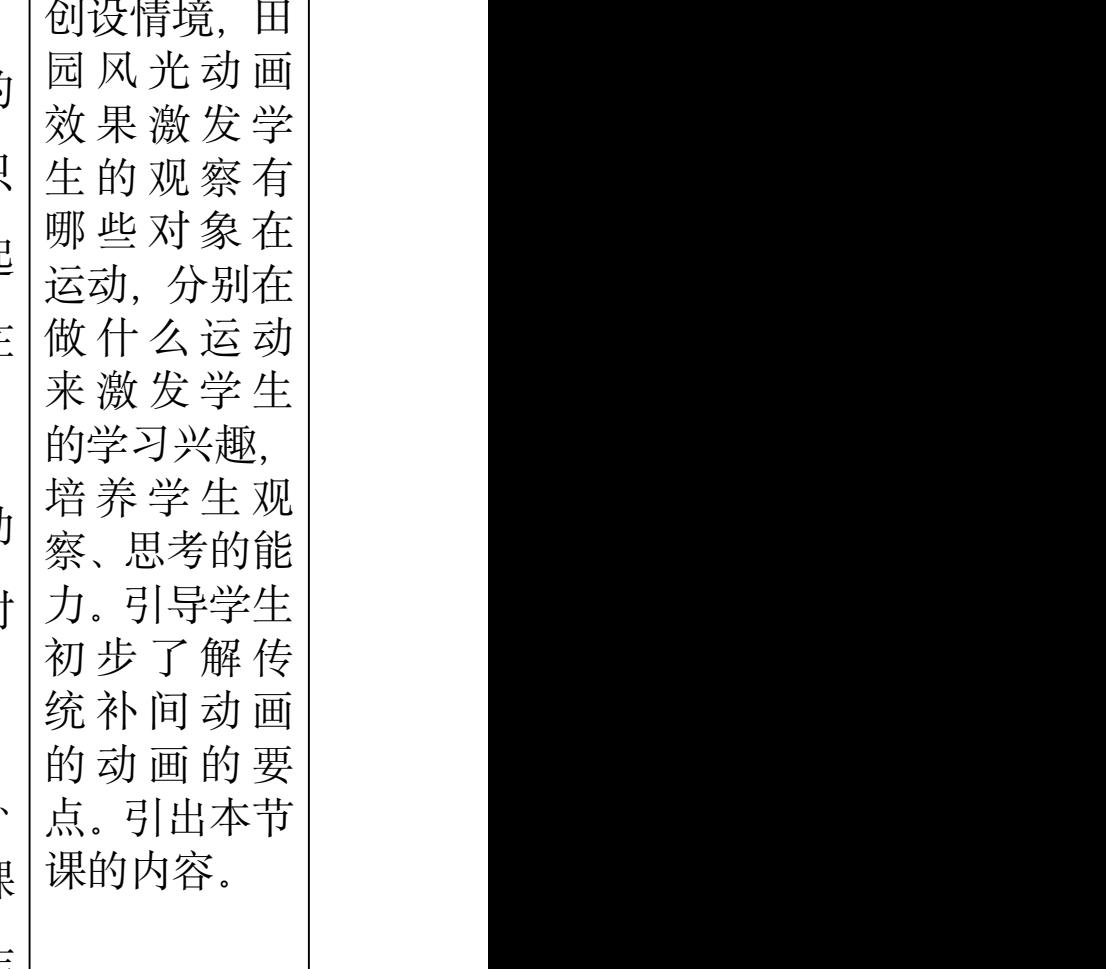

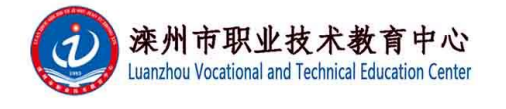

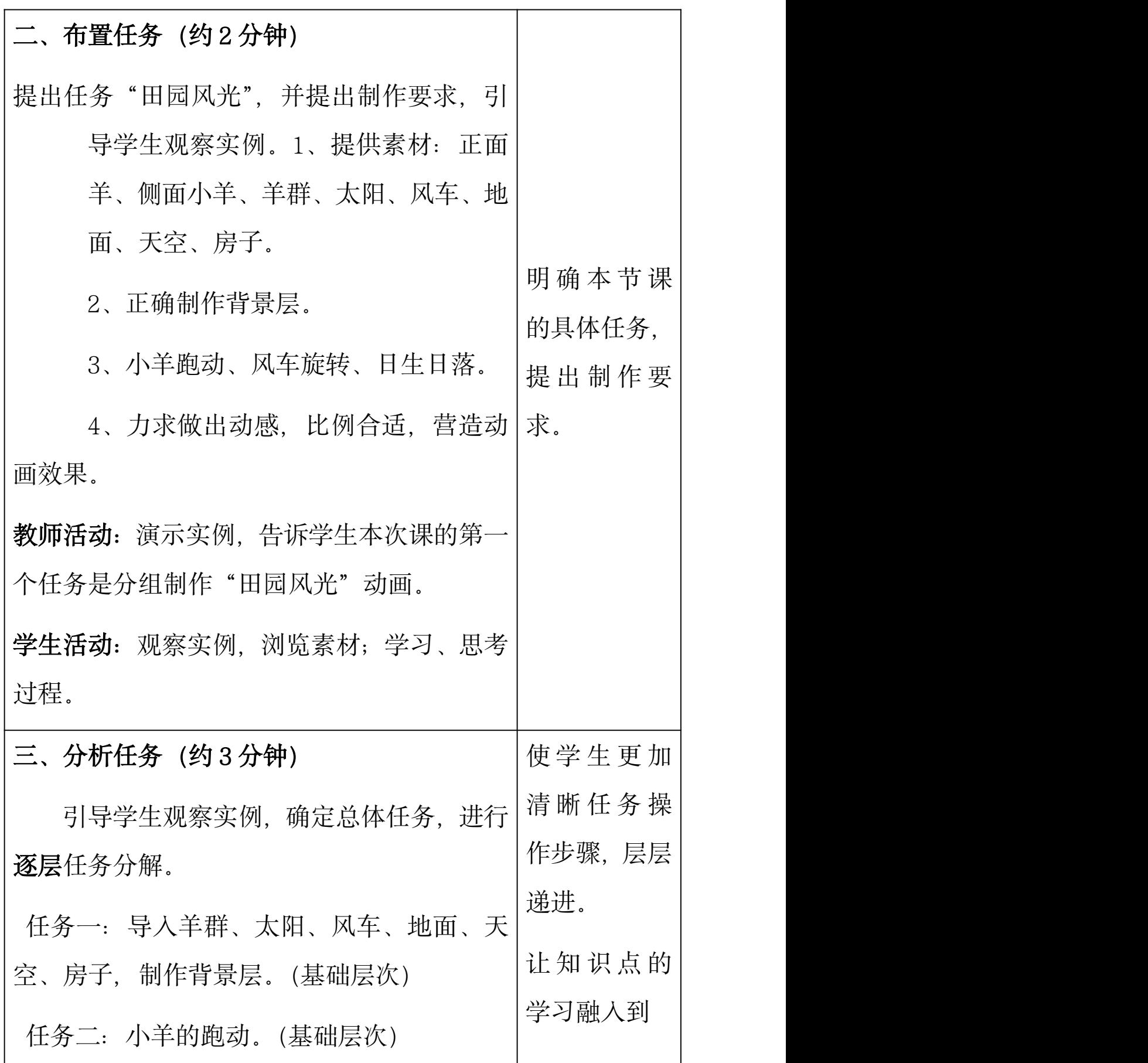

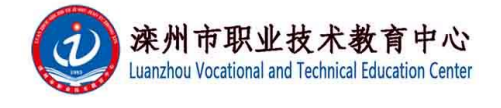

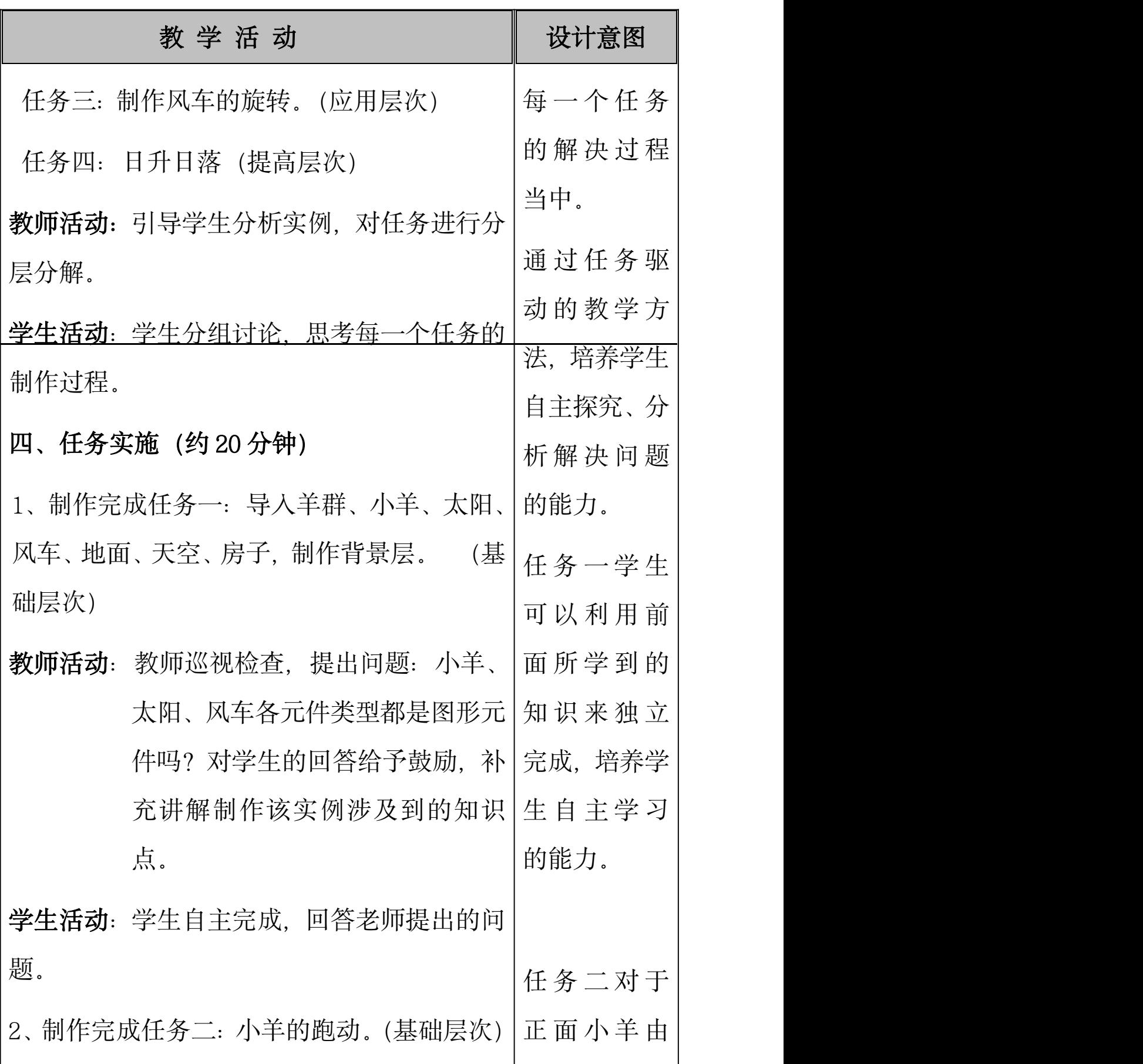

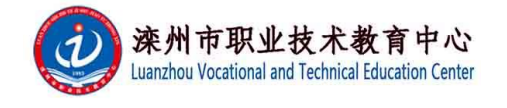

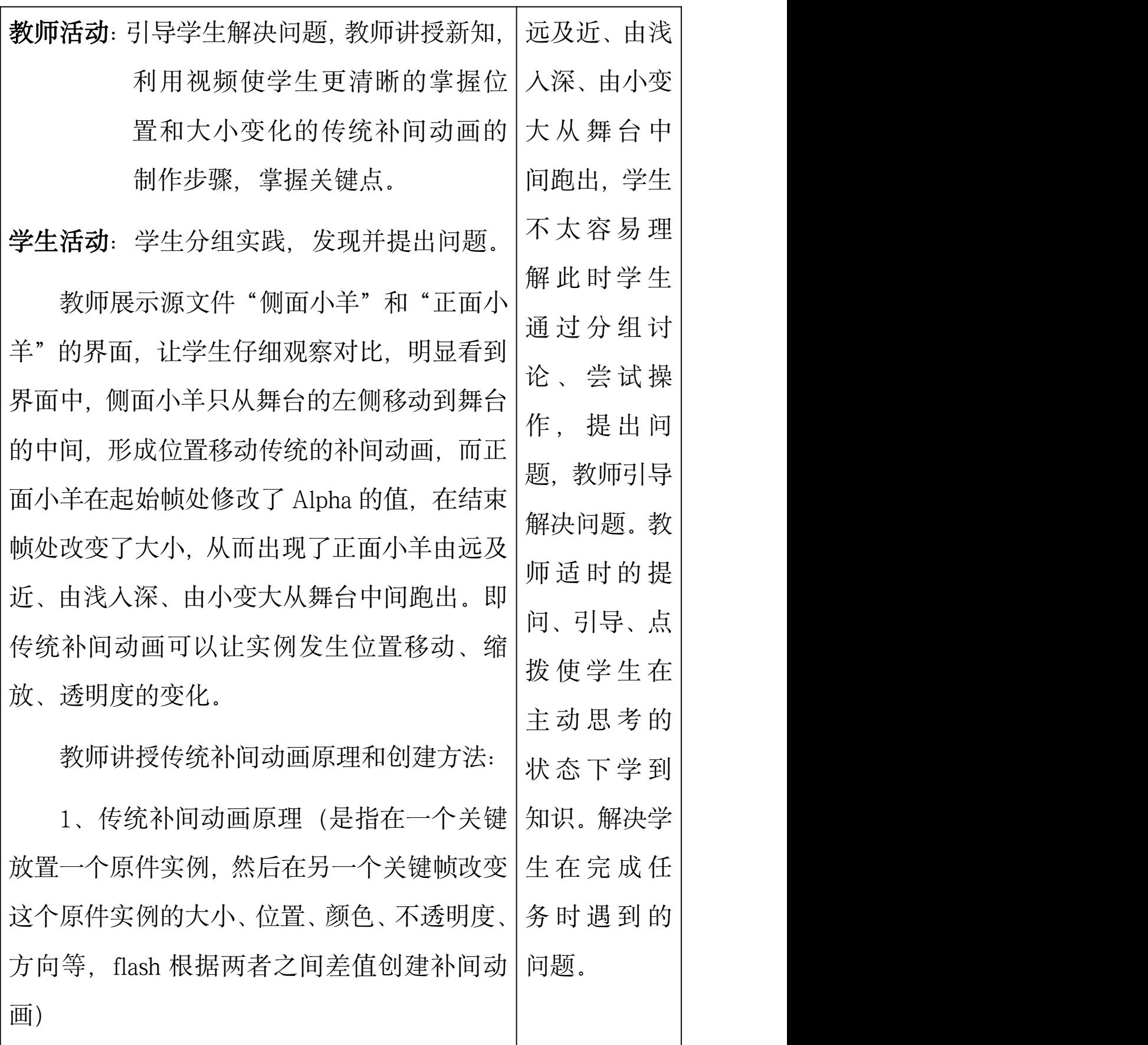

7

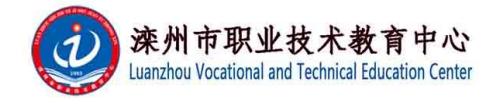

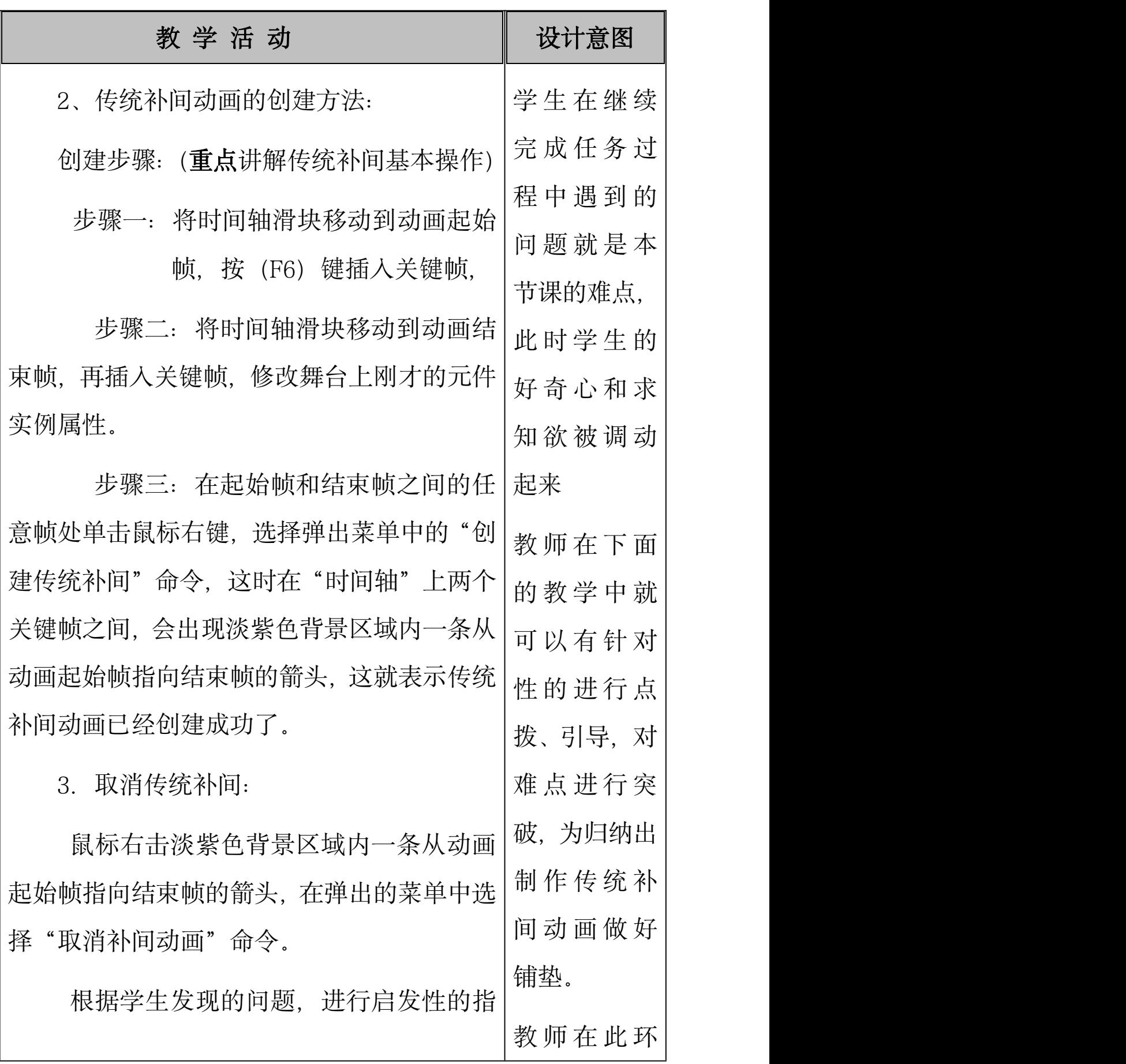

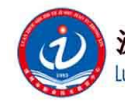

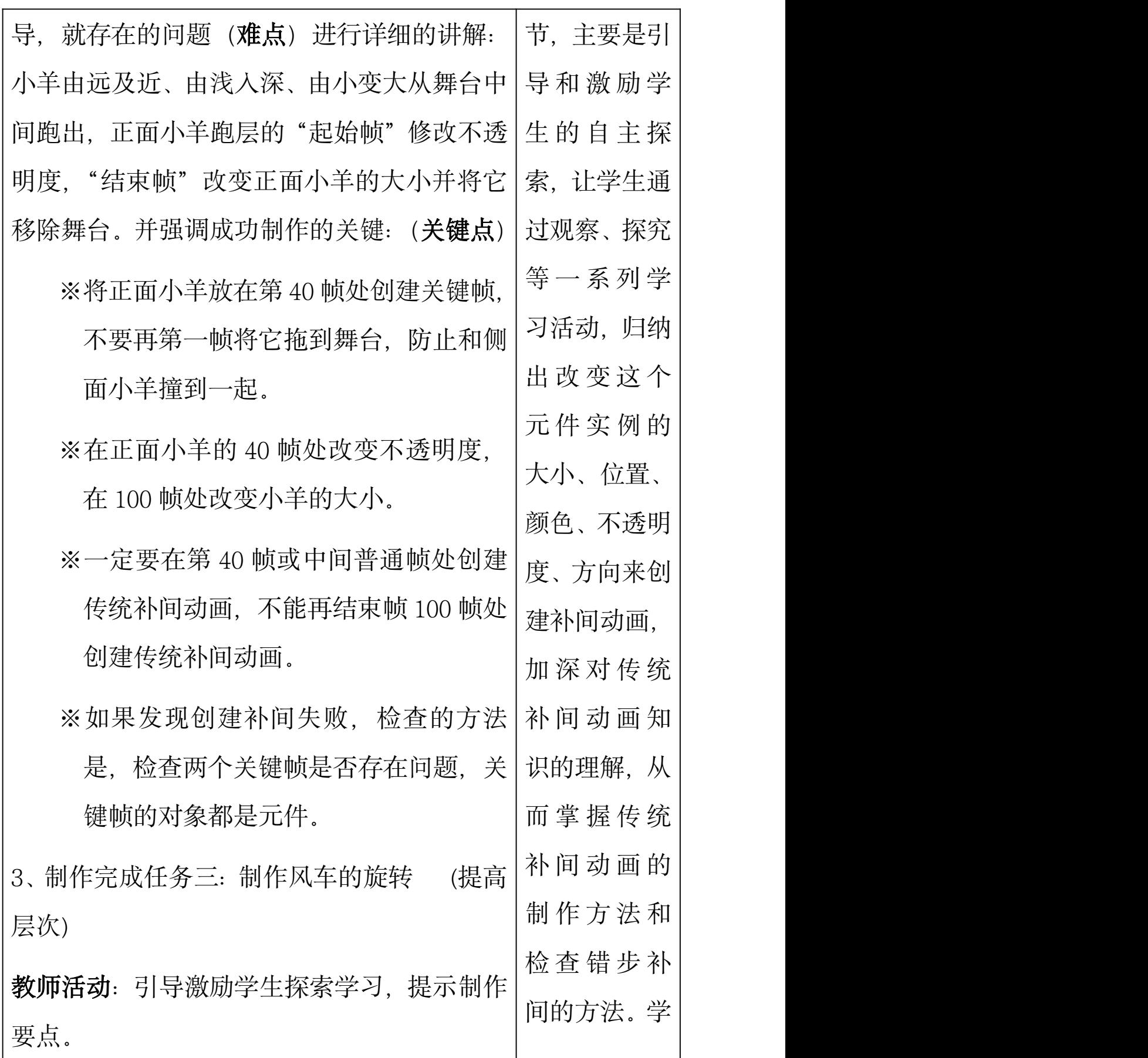

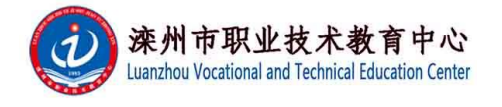

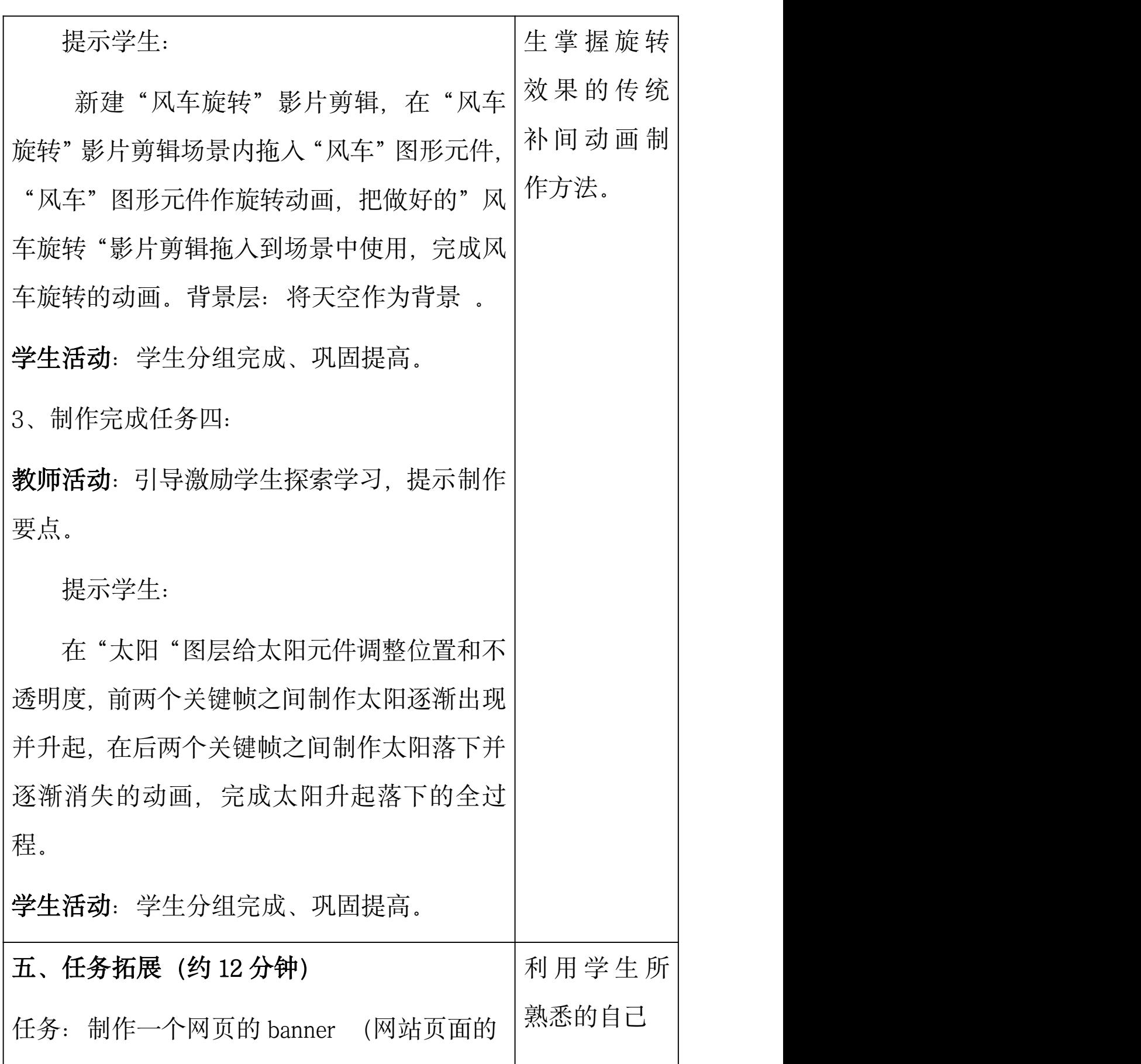

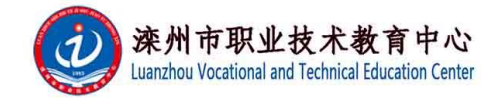

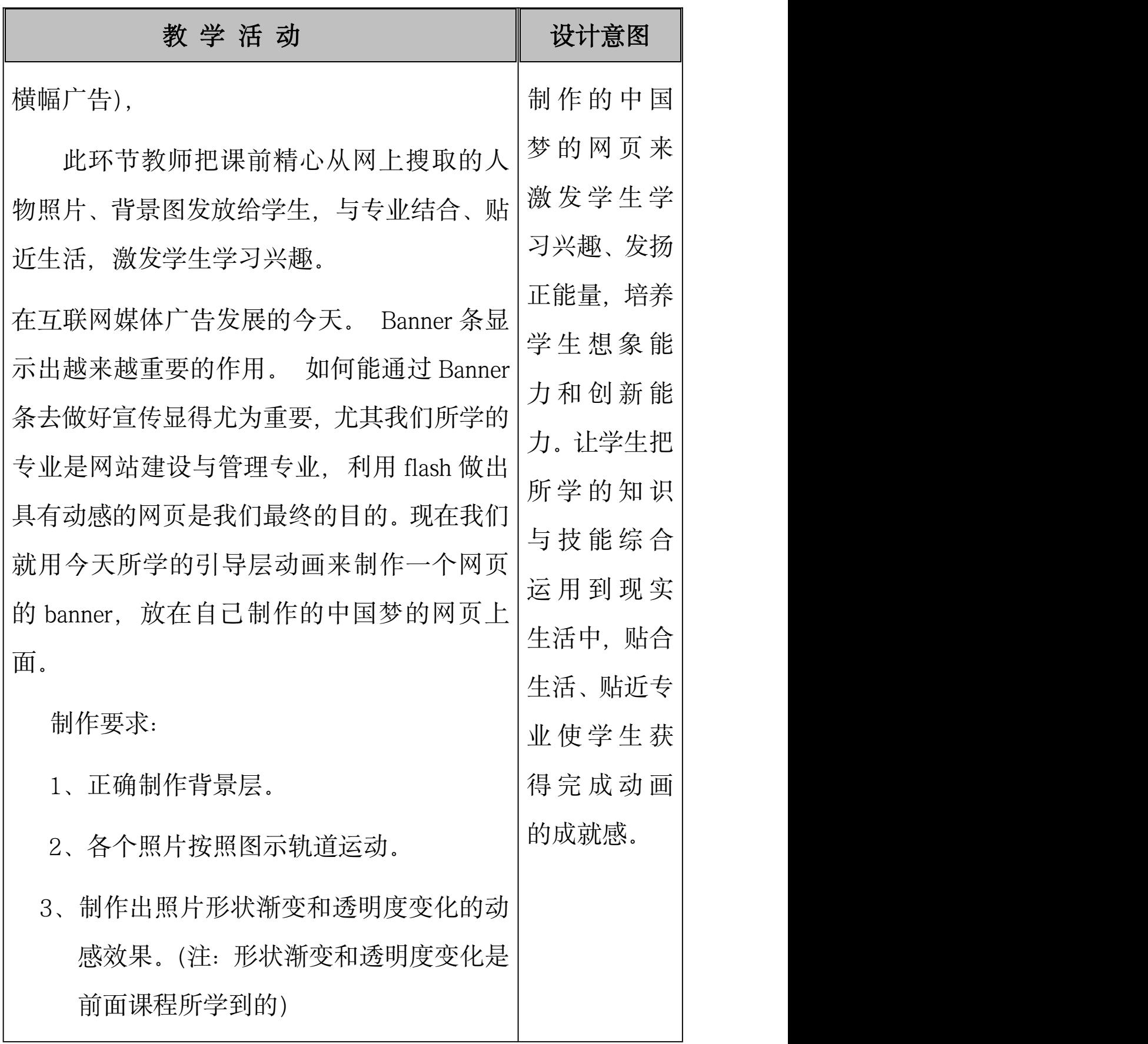

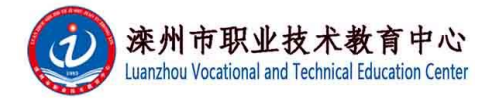

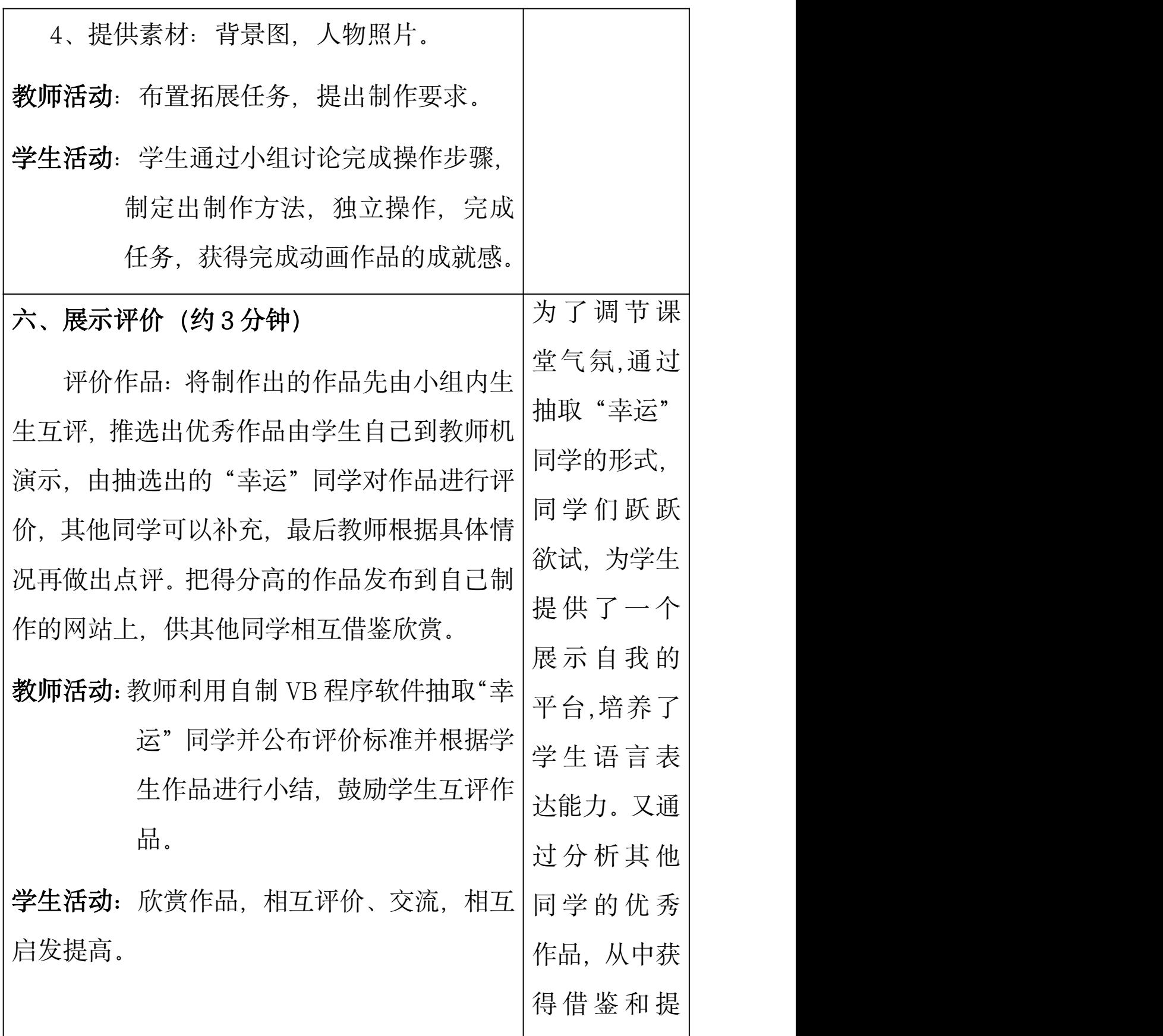

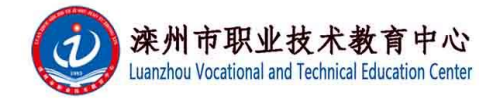

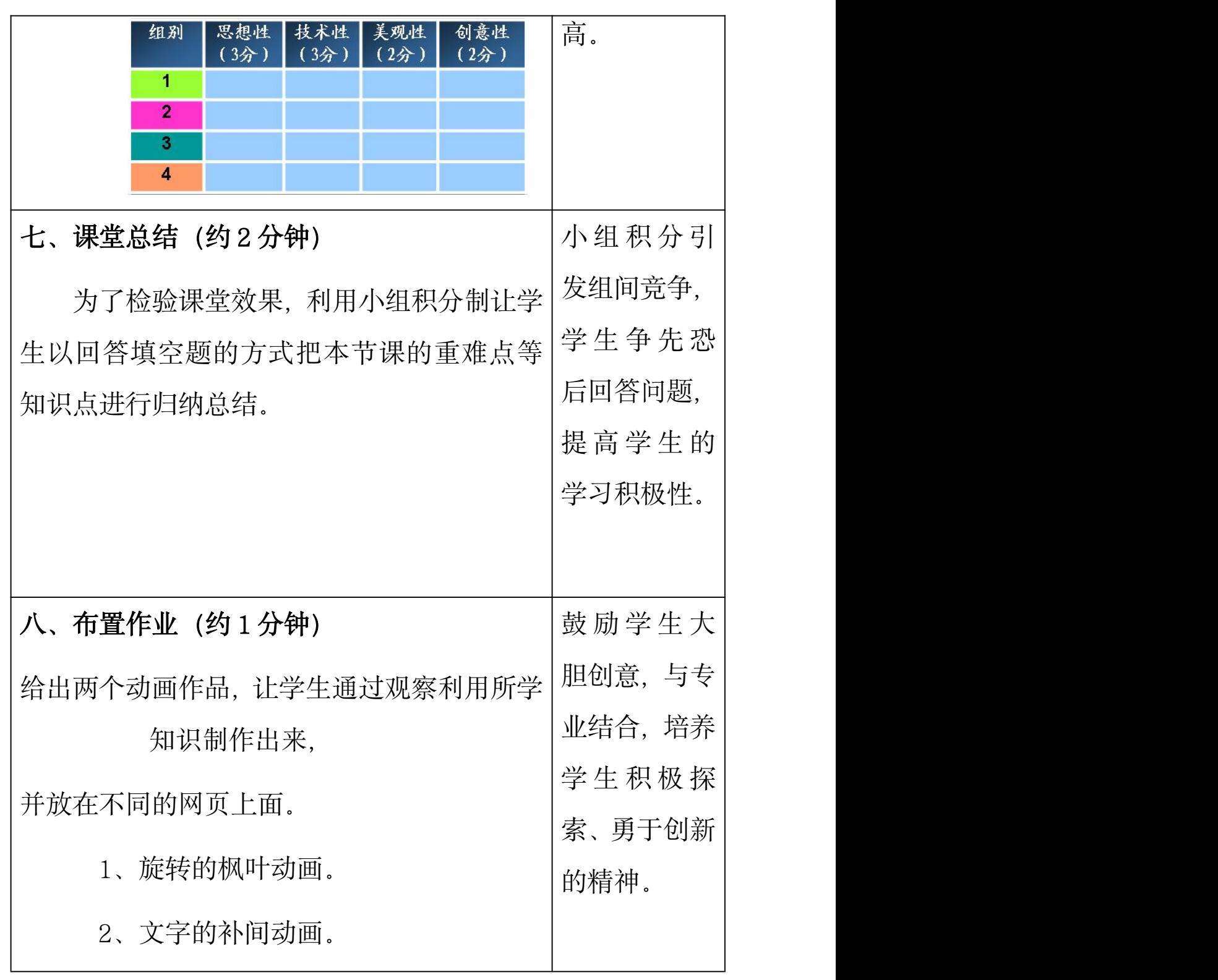

## 四、教学反思

在教学中,我借助于信息化环境实现教学资源的共享,为学 生提供了一个开放的学习环境;与专业结合,把所学到的知识充

![](_page_13_Picture_0.jpeg)

分运用到网页实际制作过程当中,达到了本课的教学目标;在教 师的适时引导下,学生较为顺利地完成了本课的学习任务,并通 过实践、探究,掌握了 Flash 传统补间动画制作原理及简单应用, 培养了学生的想象能力和创新能力,锻炼了学生的自主学习能力 和探究学习能力,获得了完成动画作品的成就感。 不足之处: 个别学生的合作不主动。 教师在开展教学活动时,个别小组出 现"冷清"的场面,有些学生只顾自己做,没有发挥合作学习的 优势,此时教师应适当引导,合理编排小组,培养学生的合作意 识,把学生的积极性真正调动起来。